AutoCAD Crack (Latest)

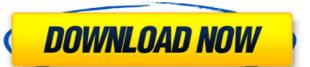

### AutoCAD Crack+ Activator Free [Win/Mac]

At its core AutoCAD Crack For Windows is a two-dimensional CAD application that can be used for a number of different purposes including 2D design and drafting, architectural design. How does AutoCAD Crack Keygen work? AutoCAD Cracked Accounts is designed to work primarily on the XY plane, also known as the paper plane. All the commands and tools are accessed via an XY plane, and all the drawings and models are typically presented as XY views. Viewing the layout of objects in 2D is the fundamental function of AutoCAD, and any command or tool that is not specifically XY-plane related should probably not be used. Although AutoCAD can draw in three dimensions, and some of the commands related to drafting in 3D, AutoCAD is typically used for two-dimensional drawings and models. AutoCAD's architecture revolves around commands and tools that are accessible to the user in two dimensions only, so the XY plane is the primary and often only tool in the application. At the top of the application window you will find the menus and panels that are used to switch between commands. Under the menus and panels are the commands and tools that can be activated by clicking on them. This is the primary method of entering commands in AutoCAD. One of the fundamental features of AutoCAD is that objects can be rotated, scaled, and moved in the XY plane. Any command that can affect the XY plane (i.e. any command that doesn't affect the Z-axis or the Roll/Yaw controls) should only be used on the XY plane. Tools and features There are two main types of tools in AutoCAD: commands and custom toolbars. The tools, or commands, are the main means of interacting with the model in AutoCAD, while the custom toolbars are the areas along the edges of the application window that present collection of tools is a custom toolbar. Some of the more frequently used custom toolbars include: Drafting, Command, Grid, Intersect, Utilities, Properties, Boundaries, View, Transform, and others. The commands available in AutoCAD menu: \*Center \*Zoom \*Rotate\*

### **AutoCAD License Key Download [April-2022]**

AutoCAD Crack Keygen e-Learning Portal is a website where you can find access to e-learning courses in AutoCAD, and many other Autodesk software. Terms of Use AutoCAD license terms of use with Autodesk.com include a one-year time limit for the software, a 30-day limit to access Autodesk Exchange applications, and a seven-day limit to access free AutoCAD e-learning courses. In addition, these programs are subject to change, and a continuing use of Autodesk Exchange apps may require an annual license renewal. Autodesk Exchange apps are not compatible with AutoCAD LT, AutoCAD R15, or AutoCAD Classic (or earlier releases of AutoCAD). Service AutoCAD offered remote product and services over the Internet, called AutoCAD WebConnect, which was discontinued in the end of 2006, allowed users of connect to other people's desktops or even workstations running AutoCAD. This capability was referred to as "Pass-through WebConnect". AutoCAD could also use WebConnect to other people's desktops or even workstations running AutoCAD. This capability was referred to a pressure a solic to a client to log into other desktop computer running AutoCAD. Service Protocol (ADRP) which could be used as a client to log into other desktop computers running AutoCAD, both the 2009 and the previous 2009 release of Autodesk Architectural Desktop. See also List of CAD editors for architectural applications References External links AutoCAD Home Category:Computer-aided design software for Windows Category:Computer-aided design software for MacOS Category:Computer-aided design software for Android Category:Engineering software that uses Qt Category:Electronic drawing Category:Bectronic publishing Category:MacOS-only software Category:MacOS-only software Category:MacOS-only software Category:MacOS-only software Category:MacOS-only software Category:MacOS-only software Category:MacOS-only software are as on patient satisfaction with care: an experience in a university hospital in a developing country. We examined the relationship between patient satis

### **AutoCAD PC/Windows**

Open the command prompt and enter Autocad.exe /d /v Click on the on button to run your autocad file When asked for the path of the model/drawing file to run use the path you used to save your file in the command prompt. Type in the command: [scf] /on and press enter. This will activate your machine Exit out of the command prompt. Right click on the.scf file and copy the content to the clipboard Back in autocad open a model and make a profile paste the content of the.scf file into the.prof file. Close the autocad file and save Load the profile into your machine by going File>>Model>>Load Profile. Scf model is loaded into your machine. In summary, The keygen is for the Autocad command [SCF] from A: you don't need the keygen if you have the right file extension Autocad uses.scf as the file extension A: I found out I didn't need the keygen by downloading Autocad at my office. When I tried the keygen at home, it failed. I had a file Autocad2011.scf. The keygen didn't work when I changed it. Q: How to get the device in this JS code? How can I get the window.device in the following JS code? I tried window.device but I get an error: window.device = window.device; window.onload = function() { if (window.device) { document.body.style.backgroundColor = "green"; } else { document.body.style.backgroundColor = "white"; } }

## What's New In?

Edit before import: Use the Markup import dialog to check the style, change the tag attributes, and preview before you import your content. You can import from PaperDraw. (video: 1:30 min.) Quick-change filtering: Get new features and updates faster with new filters to quickly display a feature or bug fix only. Drawing Area: Add graphics to the Drawing Area. Activate the Drawing Area context menu to choose from a variety of ways to display graphics. Publish your drawings online and collaborate with others. Select Publish to send your drawings to your local SharePoint server and collaborate with others from your network or the Web. (video: 1:30 min.) Add and edit measurement snap annotations. Use the measurement snap and paper space ribbon to measure your work. Use the measurement ribbon to mark your work and create snap annotations. Note: These new features are only available for AutoCAD® . Create and Edit Drawings Use measurement snap annotations, paper space and virtual paper for the most accurate measurements. Use the ribbons to easily measure and directly for paper space and virtual paper. Prove the most accurate measurement ribbon to easily measure and directly for paper and virtual paper. Prove the ribbons to easily measure and directly for paper and virtual paper. Prove the ribbons to easily measure and directly to your paper drawings, or easily work with previous drawings from your cloud account. (video: 1:30 min.) Easy collaborative access to previously created and shared drawings. Use the new design workspace to easily share your designs and collaborate with others. (video: 2:30 min.) Drawing Access Make your drawings instantly available from any computer, smartphone or tablet. Get automatic access to recent designs from cloud storage, and access existing local and cloud-based drawings on your computer and mobile device. (video: 2:30 min.) Dimensions Work and measure your drawings in paper space ribbon, or virtual paper. Measure and dimension on paper Use the paper space ribbon to add measurement snap

# **System Requirements For AutoCAD:**

Requires DirectX11, Windows 7 or later Minimum of 1 GB system RAM 5 GB free disk space Xbox 360 hardware and Xbox LIVE membership (sold separately) Note: To play online with the other players, you must have an Xbox LIVE Gold membership and an internet connection. Guitar Hero®: Music & More:Q: How to stop events from propagating outside the DOM when using JQuery? When using.on() in jQuery, events are bound to the DOM (document object), and

# Related links:

http://galaxy7music.com/?p=65119

https://media1.ambisonic.se/2022/07/AutoCAD\_Crack\_\_\_Download\_PCWindows.pdf https://homeworks.ng/wp-content/uploads/2022/07/padkar.pdf

https://expressionpersonelle.com/autocad-crack-for-pc-april-2022/

https://gforce.dev/wp-content/uploads/2022/07/AutoCAD-19.pdf

https://ebbsarrivals.com/2022/07/24/autocad-2023-24-2-crack-activation-code-with-keygen-pc-windows/

https://ebbsarrivals.com/2022/07/24/autocad-2023-24-2-crack-activation-code-with-keygen-pc-windows/
https://www.jpgcars.com/buick/149513
http://epicphotosbyjohn.com/?p=33089
https://yezcompare.com/2022/07/24/autocad-crack-april-2022/
https://collincounty247.com/wp-content/uploads/2022/07/AutoCAD\_Crack\_Activation\_Key\_Free\_For\_Windows.pdf
https://integroclub.ru/wp-content/uploads/2022/07/makytule.pdf
https://www.ilistbusiness.com/wp-content/uploads/2022/07/AutoCAD\_2022\_New.pdf
https://www.giantgotrip.com/wp-content/uploads/2022/07/jeansch.pdf

https://towntexas.com/wp-content/uploads/2022/07/AutoCAD\_License\_Key\_WinMac.pdf https://www.theblender.it/wp-content/uploads/2022/07/AutoCAD-79.pdf

https://lezizceset.net/autocad-crack-free-download-pc-windows-updated-2022/

https://savosh.com/autocad-with-product-key-free-download-3264bit/

https://theblinkapp.com/wp-content/uploads/2022/07/kardlook.pdf

http://getpress.hu/wp-content/uploads/2022/07/AutoCAD-Crack-Free-Download-MacWin-2022-New1.pdf https://asu-bali.jp/wp-content/uploads/2022/07/marossy.pdf